## Teacher: CORE INTRO COMPUTER TEC Year: 2012-13 Course: INTRO COMPUTER TEC Month: All Months

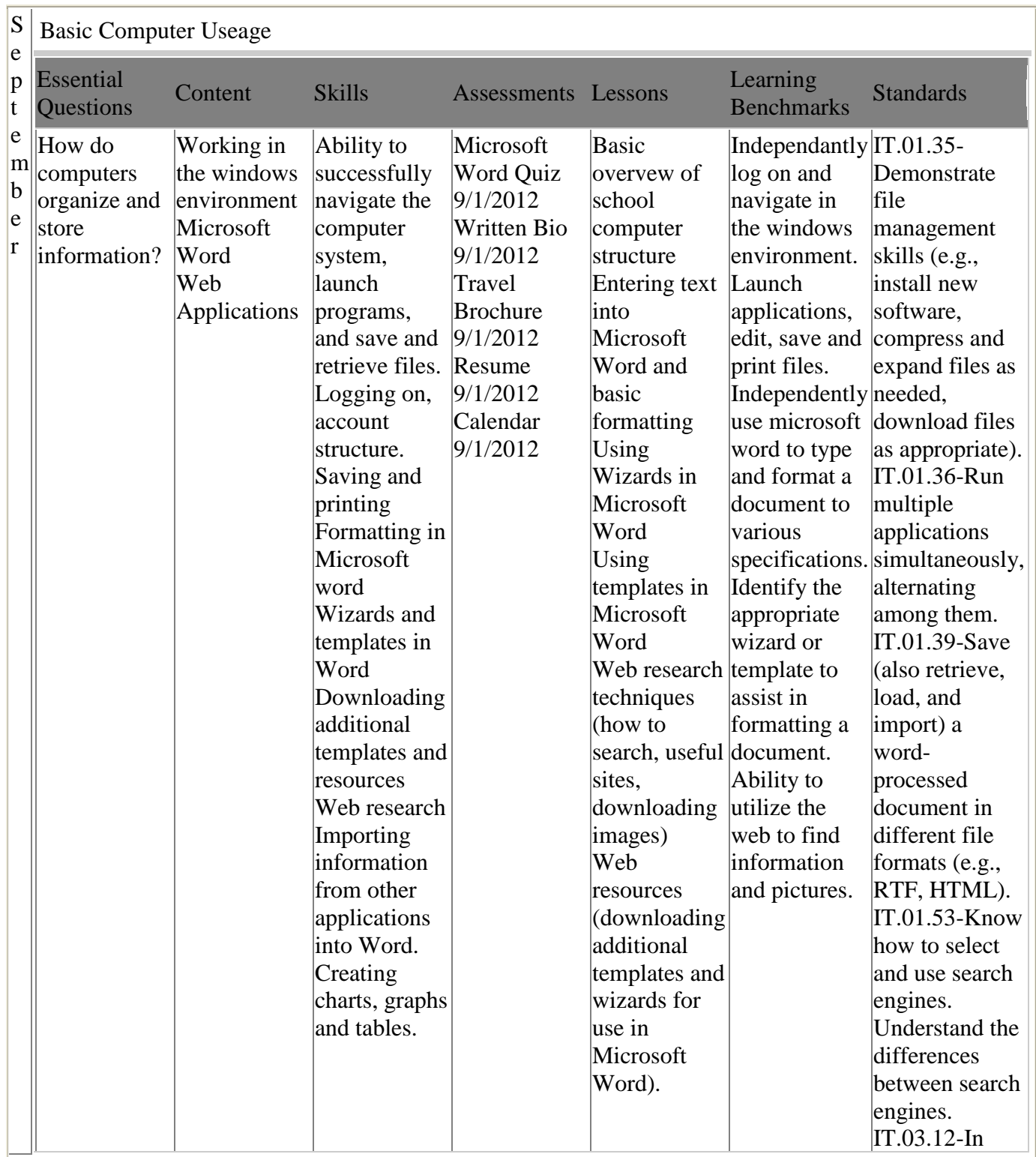

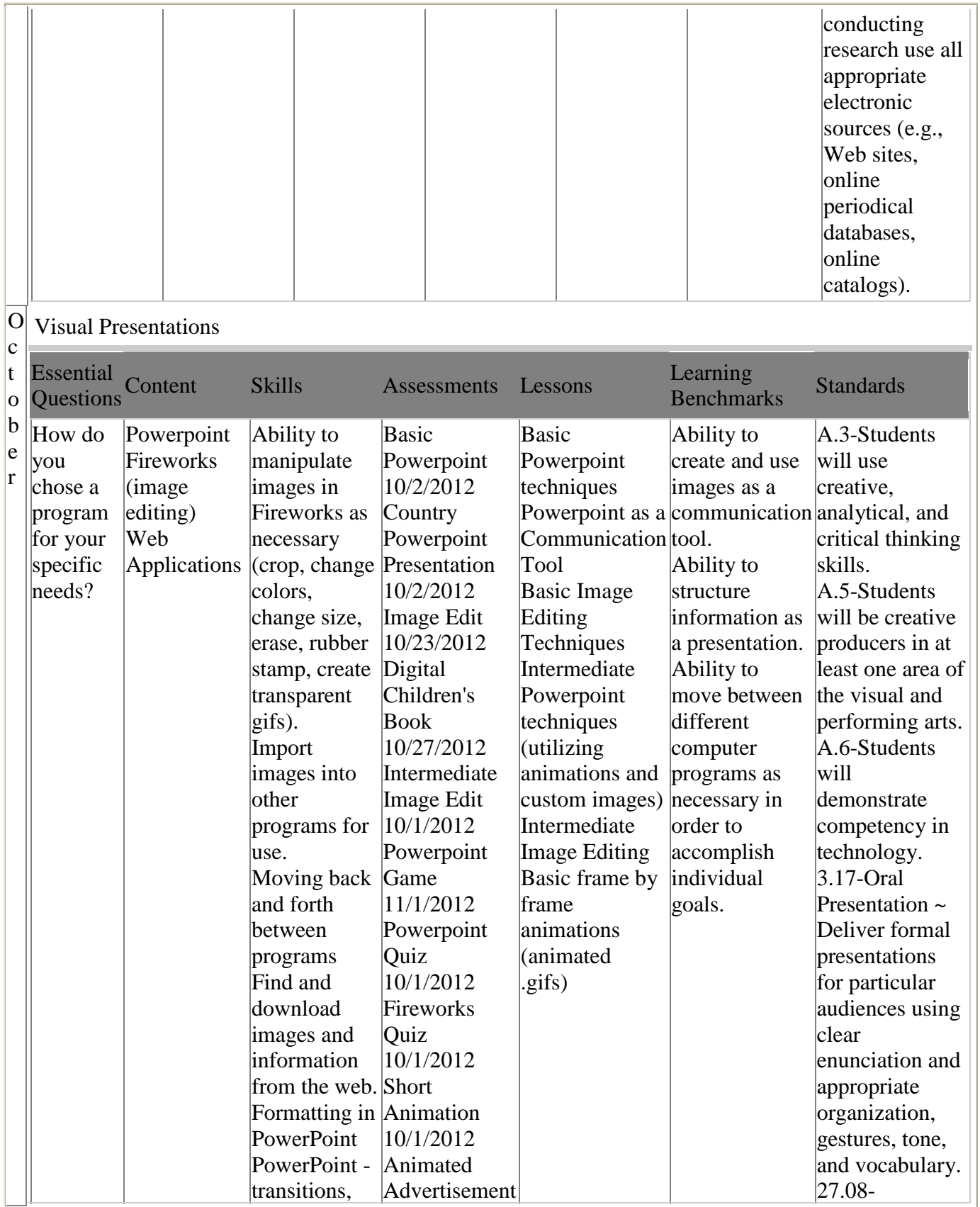

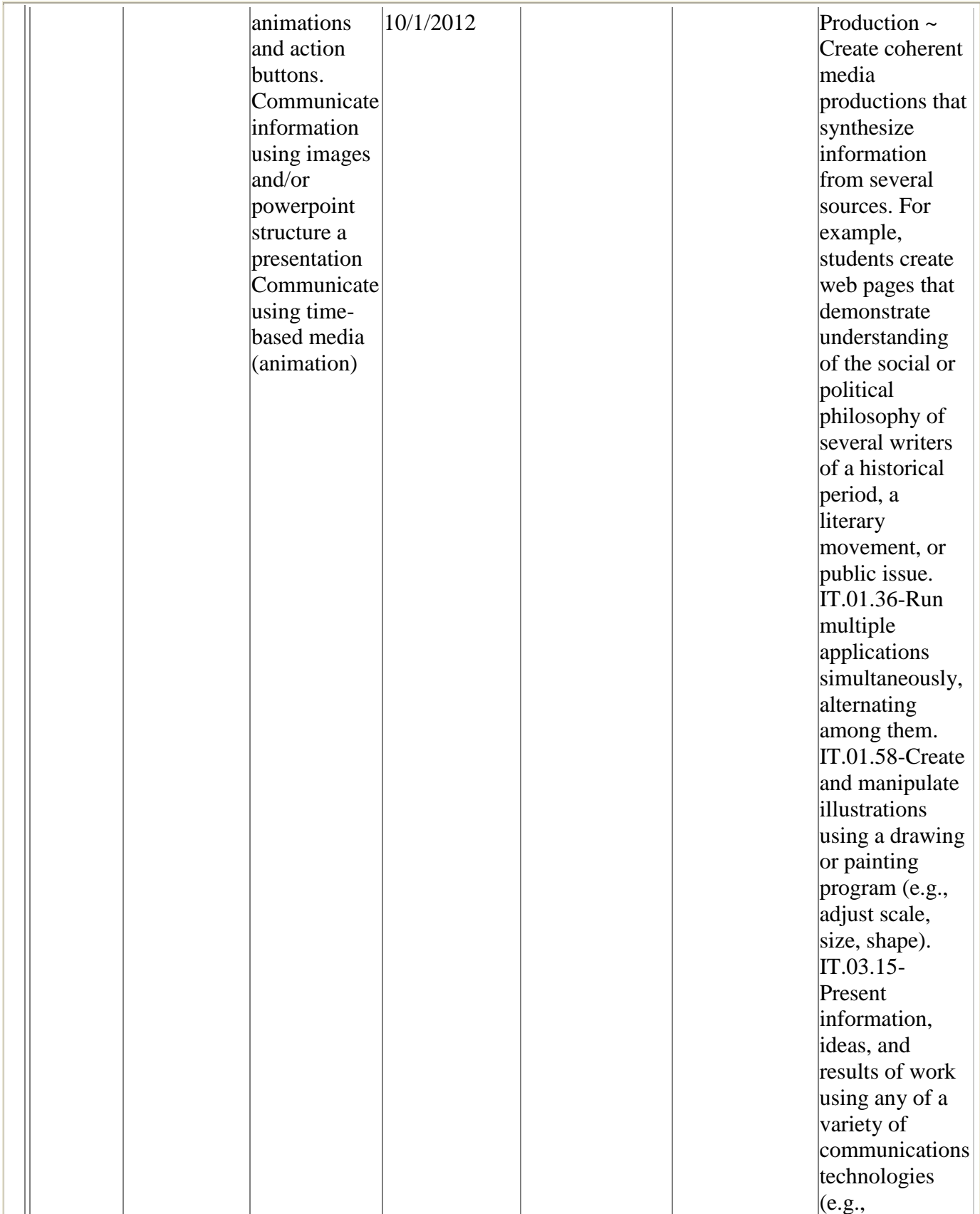

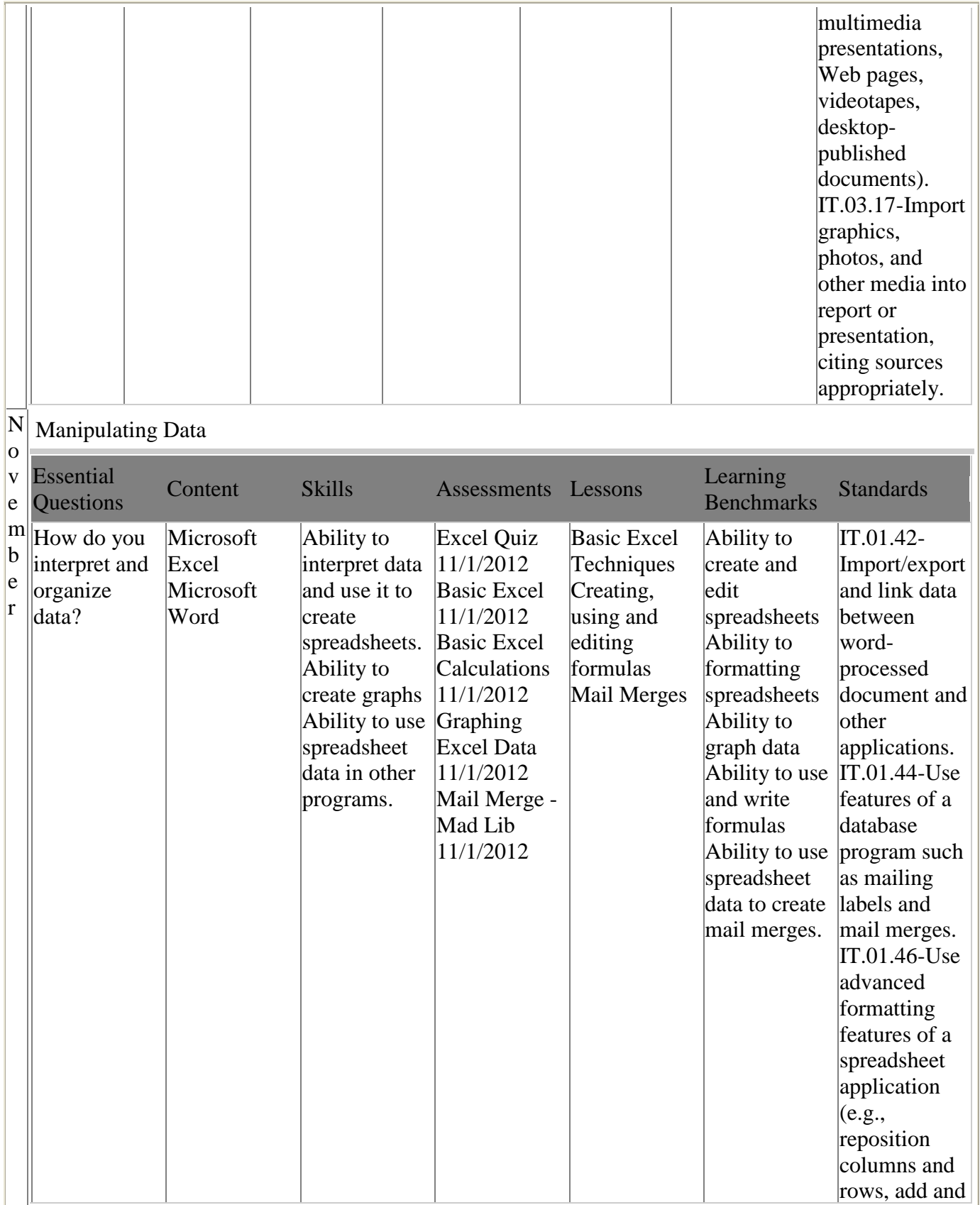

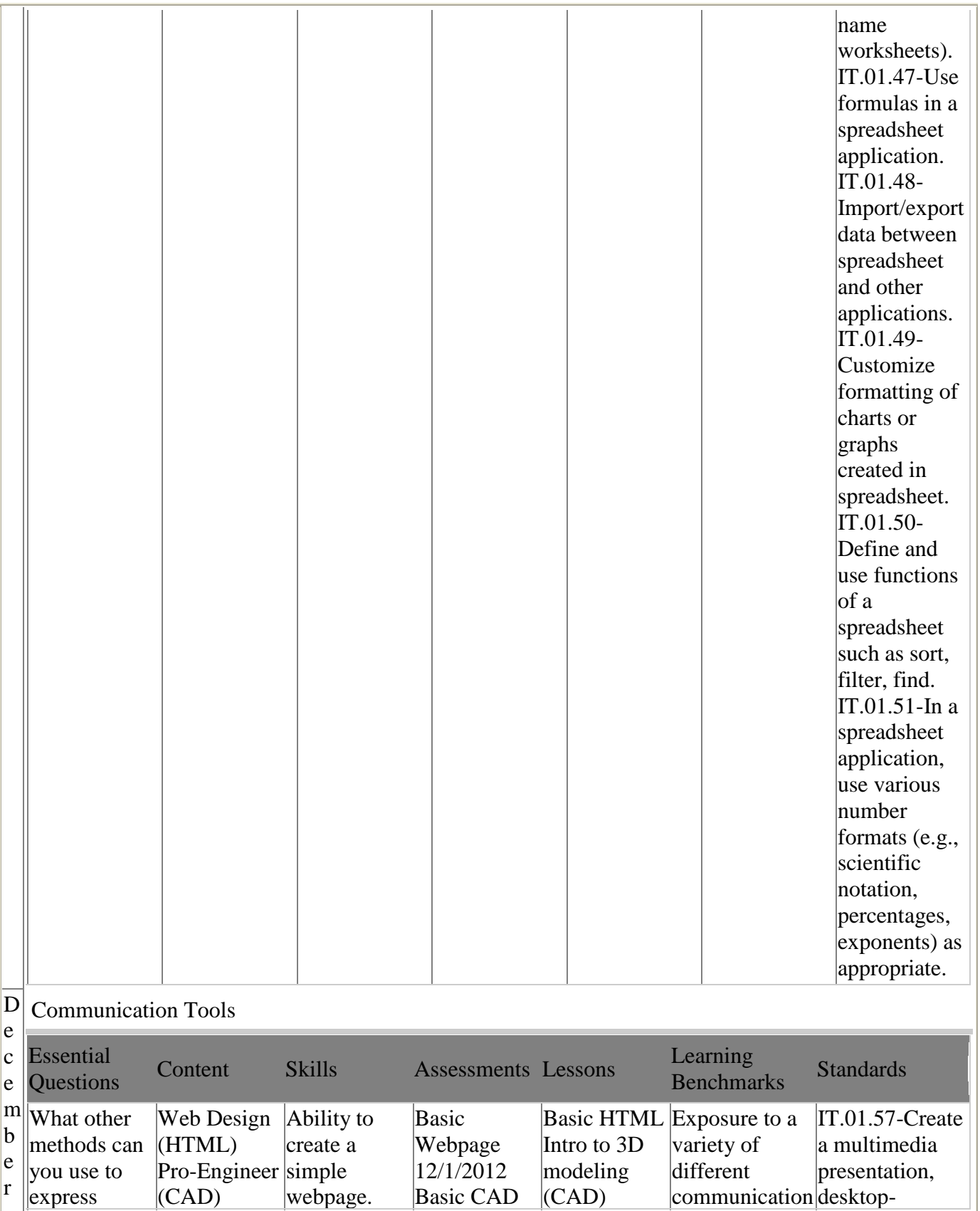

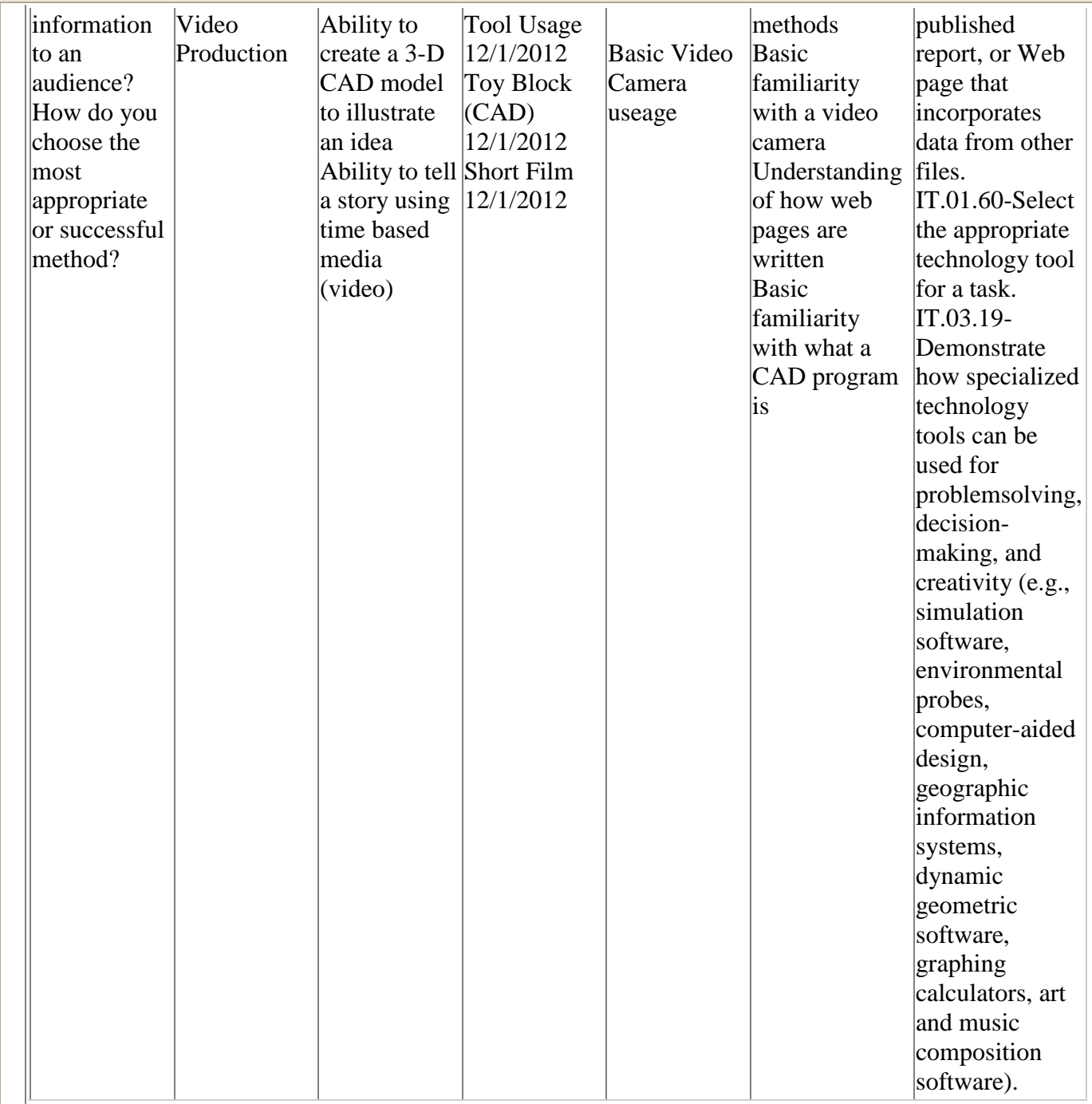